# Package 'wearables'

December 20, 2021

Type Package

Date 2021-12-20

Title Tools to Read and Convert Wearables Data

Version 0.8.1

Imports xts, lubridate, dplyr, RHRV, magrittr, signal, waveslim, futile.logger, kernlab, padr, varian, ggplot2, R.utils

Maintainer Peter de Looff <peterdelooff@gmail.com>

Description Package to read Empatica E4 data, perform several transformations, perform signal processing and analyses, including batch analyses.

License GPL-2

Encoding UTF-8

LazyData true

Depends  $R$  ( $>= 3.6$ )

RoxygenNote 7.1.2

Suggests testthat

NeedsCompilation no

Author Peter de Looff [aut, cre], Remko Duursma [aut], Saskia Koldijk [aut], Kees de Schepper [aut], Matthijs Noordzij [ctb], Natasha Jaques [ctb], Sara Taylor [ctb]

Repository CRAN

Date/Publication 2021-12-20 15:20:02 UTC

# R topics documented:

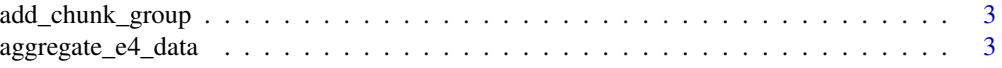

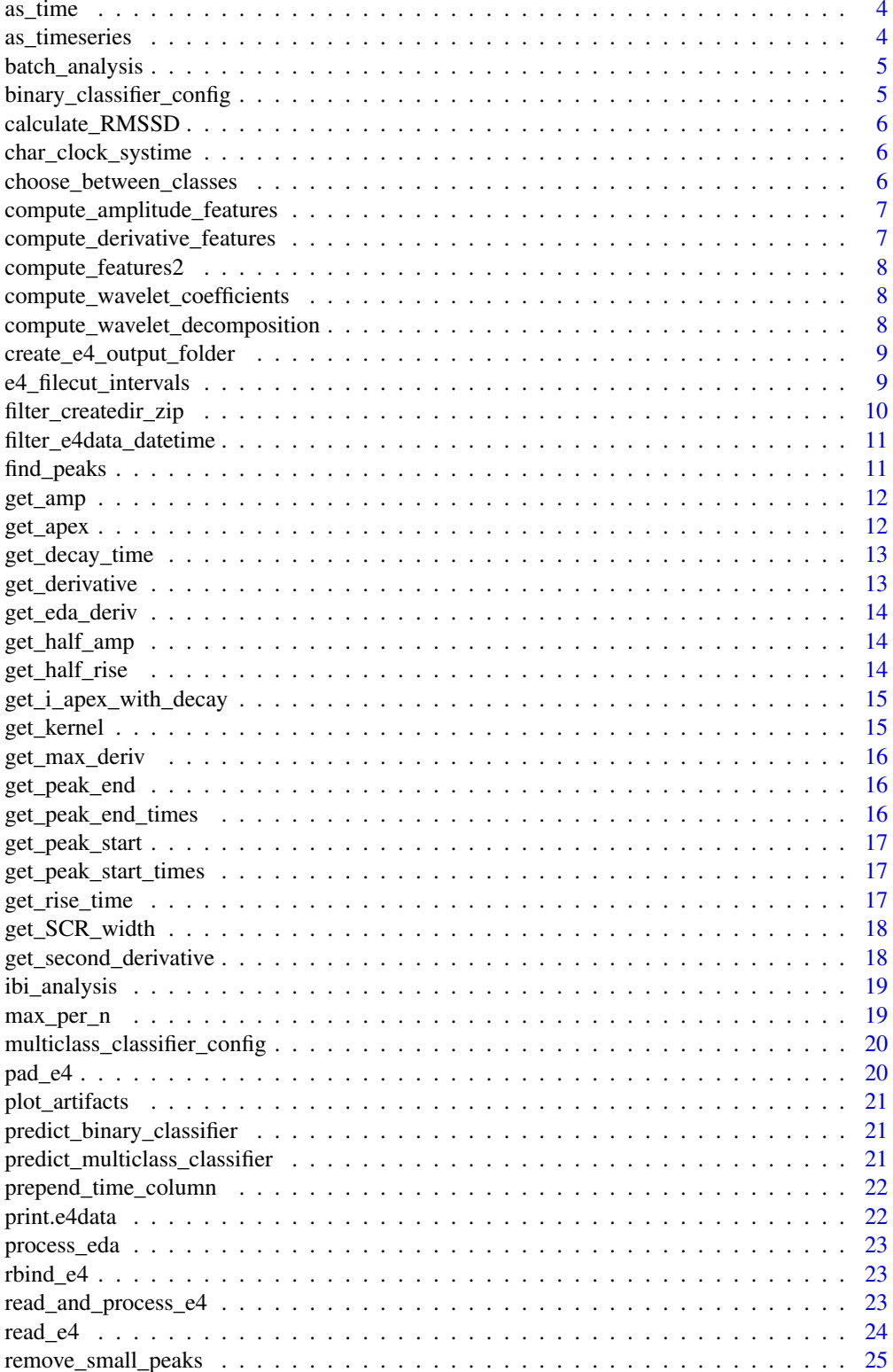

# <span id="page-2-0"></span>add\_chunk\_group 3

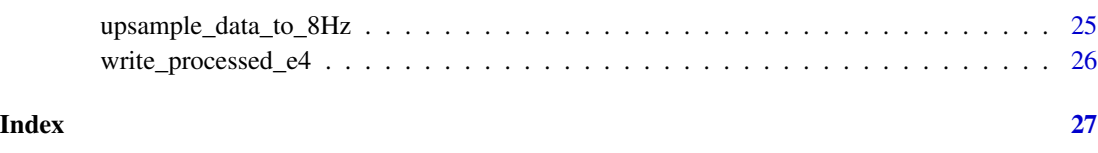

add\_chunk\_group *Addition of chunk groups*

# Description

partition data into chunks of a fixed number of rows in order to calculate aggregated features per chunk

#### Usage

add\_chunk\_group(data, rows\_per\_chunk)

# Arguments

data df to partition into chunks rows\_per\_chunk size of a chunk

aggregate\_e4\_data *Aggregate E4 data into 1min timesteps*

# Description

Aggregate E4 data into 1min timesteps

#### Usage

aggregate\_e4\_data(x)

# Arguments

x An object read by [read\\_e4](#page-23-1).

<span id="page-3-0"></span>as\_time *as\_time*

# Description

Converts Unix time to as.POSIXct

# Usage

 $as\_time(x, tz = "UTC")$ 

# Arguments

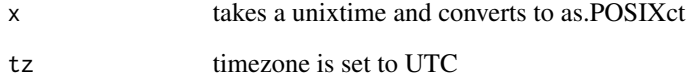

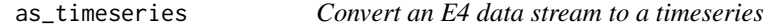

# Description

Creates an xts object indexed by time

# Usage

```
as_timeseries(data, index = 2, name_col = "V1")
```
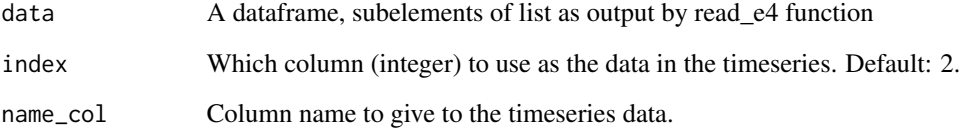

<span id="page-4-0"></span>batch\_analysis *Batch analysis*

#### Description

Read and process all ZIP files in a directory

#### Usage

batch\_analysis(path\_in = NULL, path\_out = ".")

# Arguments

path\_in input path path\_out output path

binary\_classifier\_config

*Configuration of the SVM algorithm for binary classification*

# Description

Configuration of the SVM algorithm for binary classification

# Usage

binary\_classifier\_config

#### Format

An object of class list of length 4.

# Author(s)

Sara Taylor <sataylor@mit.edu>

#### References

<https://eda-explorer.media.mit.edu/>

<span id="page-5-0"></span>calculate\_RMSSD *RMSSD calculation*

# Description

Calculation of RMSSD over 1 minute time periods for plotting

# Usage

```
calculate_RMSSD(IBIdata)
```
# Arguments

IBIdata Uses the IBI data frame as created by [read\\_e4](#page-23-1)

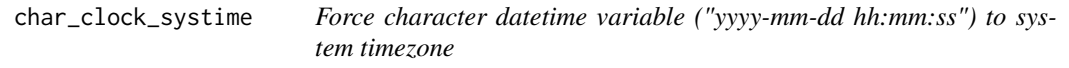

# Description

Force character datetime variable ("yyyy-mm-dd hh:mm:ss") to system timezone

# Usage

```
char_clock_systime(time)
```
# Arguments

time Datetime variable ("yyyy-mm-dd hh:mm:ss")

choose\_between\_classes

*Choice between two classes*

#### Description

Make choice between two classes based on kernel values

# Usage

```
choose_between_classes(class_a, class_b, kernels)
```
# <span id="page-6-0"></span>Arguments

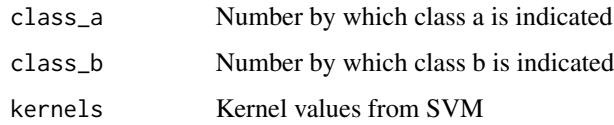

compute\_amplitude\_features

*Amplitude features*

# Description

Compute amplitude features.

# Usage

compute\_amplitude\_features(data)

# Arguments

data vector of amplitude values

compute\_derivative\_features *Derivative features*

# Description

Compute derivative features.

# Usage

compute\_derivative\_features(derivative, feature\_name)

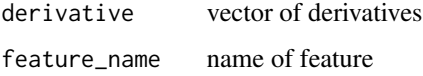

<span id="page-7-0"></span>compute\_features2 *Features computation*

#### Description

Compute features for SVM

#### Usage

compute\_features2(data)

# Arguments

data df with eda, filtered eda and timestamp columns

compute\_wavelet\_coefficients

*Wavelet coefficients*

# Description

Compute wavelet coefficients.

#### Usage

compute\_wavelet\_coefficients(data)

# Arguments

data data with an EDA element

compute\_wavelet\_decomposition *Wavelet decomposition*

#### Description

Compute wavelet decomposition.

# Usage

compute\_wavelet\_decomposition(data)

#### Arguments

data vector of values

<span id="page-8-0"></span>create\_e4\_output\_folder

*Output folder*

# Description

Create output folder for E4 analysis results

# Usage

create\_e4\_output\_folder(obj, out\_path = ".")

#### Arguments

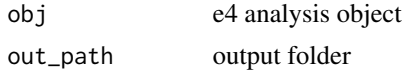

e4\_filecut\_intervals *Filter datasets for a Datetime start + end*

# Description

A function to determine how many intervals should be created. The question is at what time do you want the filecut to start, what should be the period that you want separate files for, and what should the interval be?

# Usage

e4\_filecut\_intervals(time\_start, time\_end, interval)

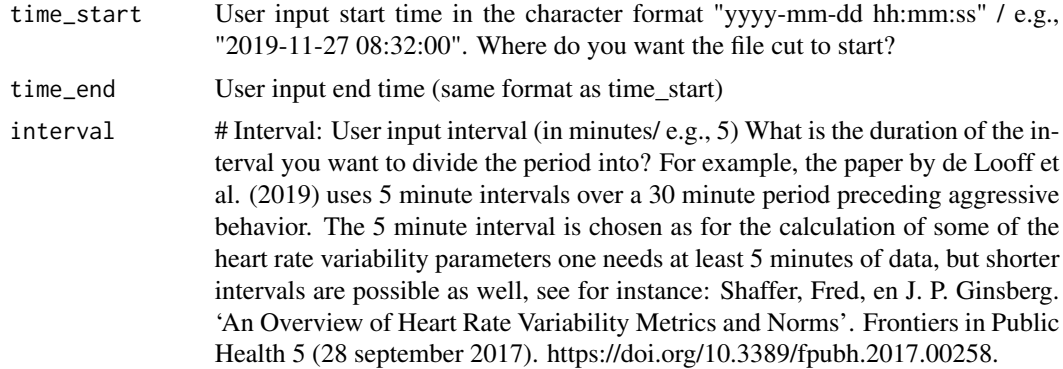

<span id="page-9-0"></span>filter\_createdir\_zip *Function to filter the data object based on the time period and intervals that are needed for the files to be cut. The function also creates identical Empatica E4 zipfiles in the same directory as where the original zipfile is located.*

# Description

Function to filter the data object based on the time period and intervals that are needed for the files to be cut. The function also creates identical Empatica E4 zipfiles in the same directory as where the original zipfile is located.

#### Usage

```
filter_createdir_zip(
  data,
  time_start,
  time_end,
  interval,
  out_path = NULL,
  fn_name = NULL
)
```
# Arguments

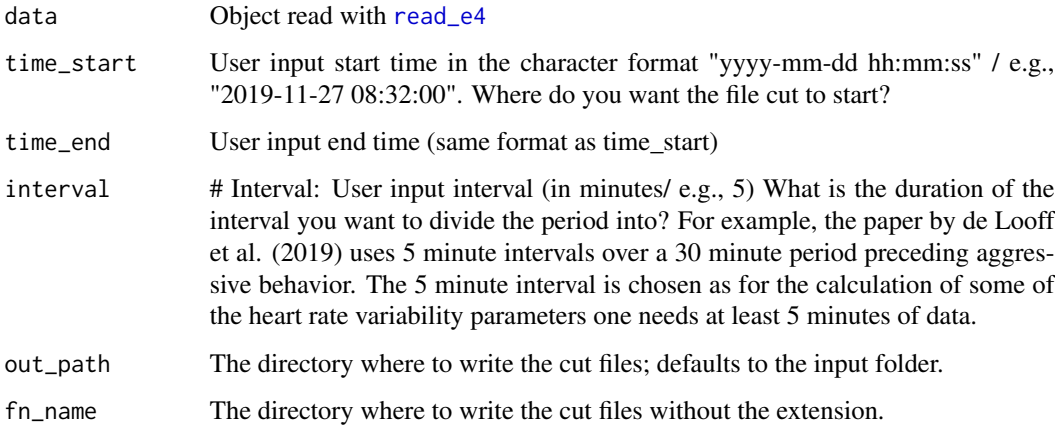

#### Value

out\_path fn\_name

<span id="page-10-0"></span>filter\_e4data\_datetime

*Filter all four datasets for a Datetime start + end*

#### Description

Filter all four datasets for a Datetime start + end

# Usage

filter\_e4data\_datetime(data, start, end)

# Arguments

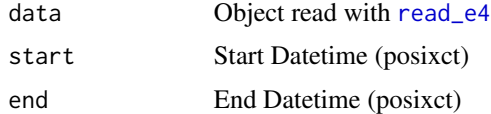

find\_peaks *Function to find peaks of an EDA datafile*

# Description

This function finds the peaks of an EDA signal and adds basic properties to the datafile.

#### Usage

```
find_peaks(
  data,
  offset = 1,
  start_WT = 4,
  end_WT = 4,
  thres = 0.005,
  sample_rate = getOption("SAMPLE_RATE", 8)
\mathcal{L}
```
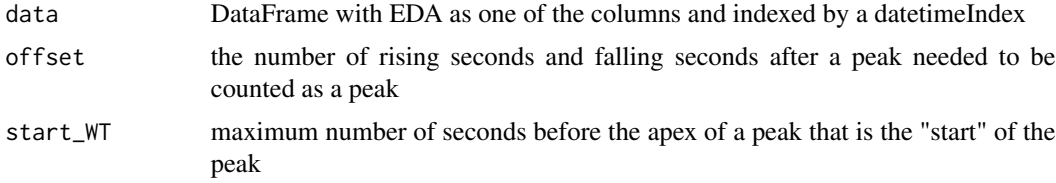

<span id="page-11-0"></span>12 get\_apex

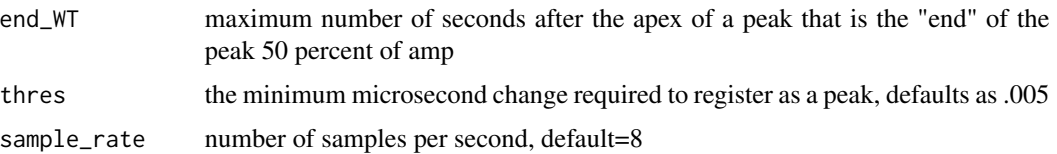

#### Details

Also, peak\_end is assumed to be no later than the start of the next peak. Is that OK?

#### Value

data frame with several columns peaks 1 if apex peak\_start 1 if start of peak peak\_end 1 if end of preak peak\_start\_times if apex then corresponding start timestamp peak\_end\_times if apex then corresponding end timestamp half\_rise if sharp decaying apex then time to halfway point in rise amp if apex then value of EDA at apex - value of EDA at start max\_deriv if apex then max derivative within 1 second of apex rise\_time if apex then time from start to apex decay\_time if sharp decaying apex then time from apex to end SCR\_width if sharp decaying apex then time from half rise to end

get\_amp *Peak amplitude*

#### Description

Get the amplitude of the peaks

#### Usage

get\_amp(data)

#### Arguments

data df with peak info

get\_apex *Get the eda apex of the signal*

# Description

finds the apex of electrodermal activity eda signal within an optional time window

#### Usage

get\_apex(eda\_deriv, offset = 1)

<span id="page-12-0"></span>get\_decay\_time 13

# Arguments

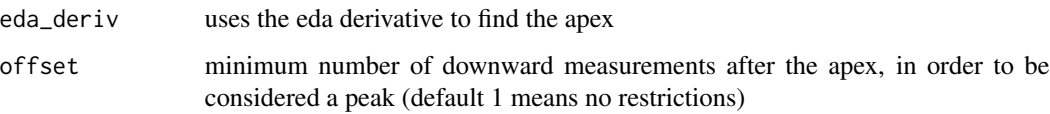

get\_decay\_time *Decay time*

# Description

Get the time (in seconds) it takes to decay for each peak

# Usage

get\_decay\_time(data, i\_apex\_with\_decay)

# Arguments

data df with peak info i\_apex\_with\_decay indexes of relevant peaks

get\_derivative *First derivative*

# Description

Get the first derivative.

# Usage

get\_derivative(values)

# Arguments

values vector of numbers

<span id="page-13-0"></span>

# Description

Finds the first derivatives of the eda signal

# Usage

get\_eda\_deriv(eda)

# Arguments

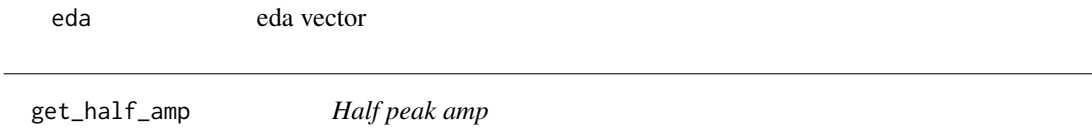

# Description

Get the amplitude value halfway between peak start and apex

#### Usage

get\_half\_amp(data, i)

#### Arguments

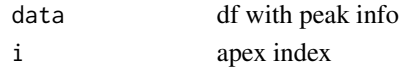

get\_half\_rise *Half rise time*

# Description

Get the time (in seconds) it takes to get to halfway the rise in a peak

#### Usage

get\_half\_rise(data, i\_apex\_with\_decay)

#### Arguments

data df with peak info i\_apex\_with\_decay relevant apices

# <span id="page-14-0"></span>Description

Identify peaks with a decent decay (at least half the amplitude of rise)

#### Usage

get\_i\_apex\_with\_decay(data)

#### Arguments

data df with peak info

get\_kernel *SVM kernel*

# Description

Generate kernel needed for SVM

#### Usage

```
get_kernel(kernel_transformation, sigma, columns)
```
# Arguments

kernel\_transformation Data matrix used to transform EDA features into kernel values sigma The inverse kernel width used by the kernel columns Features computed from EDA signal

<span id="page-15-0"></span>get\_max\_deriv *Maximum derivative*

#### Description

Get the largest slope before apex, interpolated to seconds

#### Usage

```
get_max_deriv(data, eda_deriv, sample_rate)
```
# Arguments

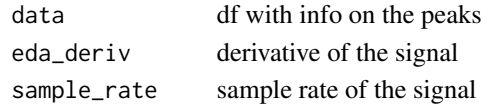

get\_peak\_end *Peak end*

#### Description

Find the end of the peaks, with some restrictions on the search

#### Usage

get\_peak\_end(data, max\_lookahead)

#### Arguments

data df with peak info max\_lookahead max distance from apex to search for end

get\_peak\_end\_times *Peak end times*

#### Description

Get the end timstamp of the peaks

#### Usage

```
get_peak_end_times(data)
```
#### Arguments

data df with peak info

<span id="page-16-0"></span>get\_peak\_start *Start of peaks*

# Description

Provide info for each measurement whether it is the start of a peak (0 or 1)

#### Usage

```
get_peak_start(data, sample_rate)
```
# Arguments

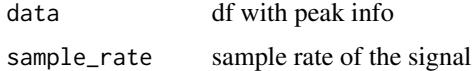

get\_peak\_start\_times *Peak start times*

# Description

Get the start times of the peaks

#### Usage

```
get_peak_start_times(data)
```
# Arguments

data df with peak info

get\_rise\_time *Rise time of peaks*

# Description

Calculates the rise time of all peaks

# Usage

```
get_rise_time(eda_deriv, apices, sample_rate, start_WT)
```
# Arguments

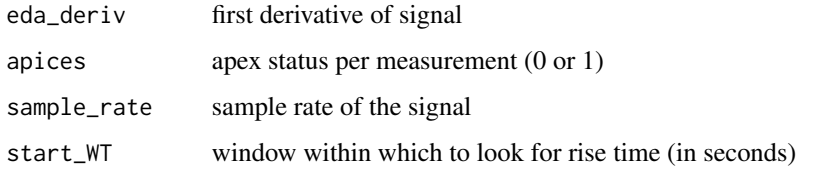

get\_SCR\_width *Peak width*

# Description

Get the width of the peak (in seconds, from halfway the rise until the end)

#### Usage

get\_SCR\_width(data, i\_apex\_with\_decay)

# Arguments

data df with peak info i\_apex\_with\_decay relevant apices

get\_second\_derivative *Second derivative*

# Description

Get the second derivative.

#### Usage

get\_second\_derivative(values)

# Arguments

values vector of numbers

<span id="page-17-0"></span>

<span id="page-18-0"></span>ibi\_analysis *IBI analysis*

# Description

Analysis of interbeat interval (IBI)

# Usage

ibi\_analysis(IBI)

# Arguments

IBI IBI data, component of object (the number of seconds since the start of the recording) read with [read\\_e4](#page-23-1)

max\_per\_n *Max value per segment of length n*

# Description

Give the maximum value of a vector of values per segment of length n.

#### Usage

```
max_per_n(values, n, output_length)
```
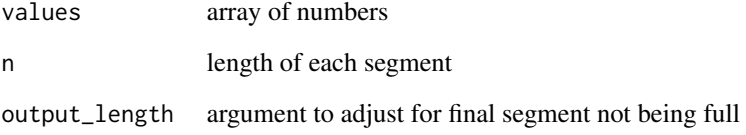

#### <span id="page-19-0"></span>multiclass\_classifier\_config

*Configuration of the SVM algorithm for ternary classification*

# Description

Configuration of the SVM algorithm for ternary classification

#### Usage

multiclass\_classifier\_config

# Format

An object of class list of length 4.

#### Author(s)

Sara Taylor <sataylor@mit.edu>

#### References

<https://eda-explorer.media.mit.edu/>

pad\_e4 *pad\_e4*

# Description

function to combine several e4 files, and sets the length of the x-axis

#### Usage

 $pad_e4(x)$ 

# Arguments

x index of dataframe

<span id="page-20-0"></span>plot\_artifacts *Artifact plots*

# Description

Plot artifacts after eda\_data is classified

# Usage

plot\_artifacts(labels, eda\_data)

#### Arguments

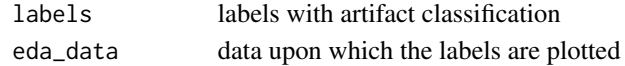

predict\_binary\_classifier

*Binary classifiers*

# Description

Generate classifiers (artifact, no artifact)

#### Usage

predict\_binary\_classifier(data)

#### Arguments

data features from EDA signal

predict\_multiclass\_classifier *Ternary classifiers*

#### Description

Generate classifiers (artifact, unclear, no artifact)

#### Usage

predict\_multiclass\_classifier(data)

#### Arguments

data features from EDA signal

# <span id="page-21-0"></span>Description

Column binds a time\_column to the dataframe

# Usage

```
prepend_time_column(data, timestart, hertz, tz = Sys.timezone())
```
# Arguments

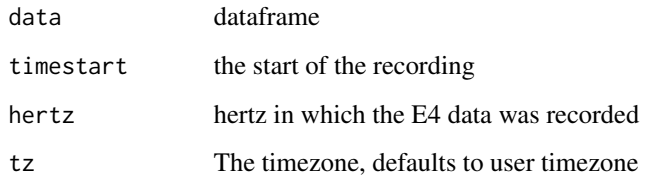

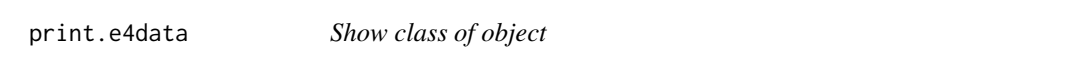

# Description

Returns 'object of class'

# Usage

```
## S3 method for class 'e4data'
print(x, \ldots)
```
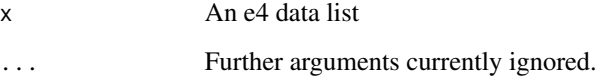

<span id="page-22-0"></span>process\_eda *Process EDA data*

# Description

Process EDA data

# Usage

process\_eda(eda\_data)

#### Arguments

eda\_data Data read with [read\\_e4](#page-23-1)

rbind\_e4 *Row-bind E4 datasets*

#### Description

Row-bind E4 datasets

#### Usage

rbind\_e4(data)

# Arguments

data An object read in by read\_e4

read\_and\_process\_e4 *Read, process and feature extraction of E4 data*

# Description

Reads the raw ZIP file using 'read\_e4', performs analyses with 'ibi\_analysis' and 'eda\_analysis'.

#### Usage

```
read_and_process_e4(zipfile, tz = Sys.timezone())
```
process\_e4(data)

<span id="page-23-0"></span>24 read\_e4

#### Arguments

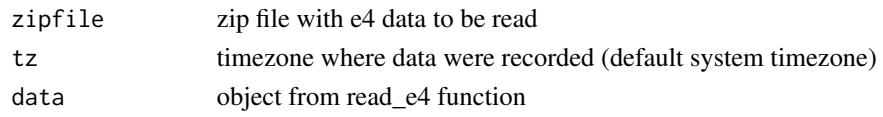

#### Value

An object with processed data and analyses, object of class 'e4\_analysis'.

<span id="page-23-1"></span>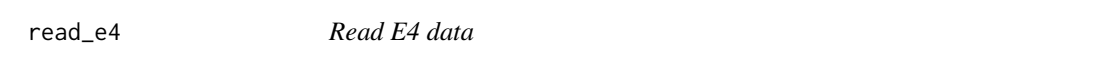

#### Description

Reads in E4 data as a list (with EDA, HR, Temp, ACC, BVP, IBI as dataframes), and prepends timecolumns

#### Usage

 $read_e4(zipfile = NULL, tz = Sys.timezone())$ 

#### Arguments

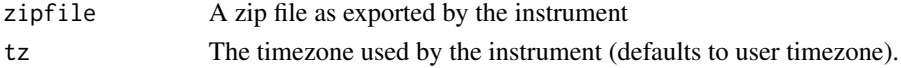

#### Details

This function reads in a zipfile as exported by Empatica Connect. Then it extracts the zipfiles in a temporary folder and unzips the csv files in the temporary folder.

The EDA, HR, BVP, and TEMP csv files have a similar structure in which the starting time of the recording is read from the first row of the file (in unix time). The frequency of the measurements is read from the second row of the recording (in Hz). Subsequently, the raw data is read from row three onward.

The ACC csv file contain the acceleration of the Empatica E4 on the three axes x,y and z. The first row contains the starting time of the recording in unix time. The second row contains the frequency of the measurements in Hz. Subsequently, the raw x, y, and z data is read from row three onward.

The IBI file has a different structure, the starting time in unix is in the first row, first column. The firs column contins the number of seconds past since the start of the recording. The number of seconds past since the start of the recording represent a heartbeat as derived from the algorithms from the photo plethysmogrophy sensor. The second column contains the duration of the interval from one heartbeat to the next heartbeat.

 $ACC.csv = 32 Hz BVP.csv = 64 Hz EDA.csv = 4 HZ HR.csv = 1 HZ TEMP.csv = 4 Hz$ 

Please also see the info.txt file provided in the zip file for additional information.

The function returns an object of class "e4\_data" with a prepended datetime columns that defaults to user timezone. The object contains a list with dataframes from the physiological signals.

# <span id="page-24-0"></span>remove\_small\_peaks 25

# Examples

```
library(wearables)
#read_e4()
```
remove\_small\_peaks *Small peaks removal*

# Description

Remove peaks with a small rise from start to apex are removed

#### Usage

```
remove_small_peaks(data, thres = 0)
```
# Arguments

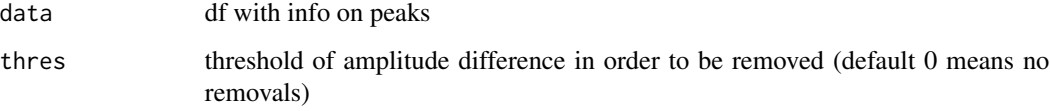

upsample\_data\_to\_8Hz *Upsample EDA data to 8 Hz*

# Description

Upsample EDA data to 8 Hz

# Usage

```
upsample_data_to_8Hz(eda_data)
```
# Arguments

eda\_data Data read with [read\\_e4](#page-23-1)

<span id="page-25-0"></span>write\_processed\_e4 *Write CSV files of the output*

# Description

Slow!

# Usage

write\_processed\_e4(obj, out\_path = ".")

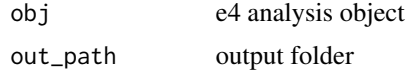

# <span id="page-26-0"></span>Index

∗ datasets binary\_classifier\_config, [5](#page-4-0) multiclass\_classifier\_config, [20](#page-19-0) add\_chunk\_group, [3](#page-2-0) aggregate\_e4\_data, [3](#page-2-0) as\_time, [4](#page-3-0) as\_timeseries, [4](#page-3-0) batch\_analysis, [5](#page-4-0) binary\_classifier\_config, [5](#page-4-0) calculate\_RMSSD, [6](#page-5-0) char\_clock\_systime, [6](#page-5-0) choose\_between\_classes, [6](#page-5-0) compute\_amplitude\_features, [7](#page-6-0) compute\_derivative\_features, [7](#page-6-0) compute\_features2, [8](#page-7-0) compute\_wavelet\_coefficients, [8](#page-7-0) compute\_wavelet\_decomposition, [8](#page-7-0) create\_e4\_output\_folder, [9](#page-8-0) e4\_filecut\_intervals, [9](#page-8-0) filter\_createdir\_zip, [10](#page-9-0) filter\_e4data\_datetime, [11](#page-10-0) find\_peaks, [11](#page-10-0) get\_amp, [12](#page-11-0) get\_apex, [12](#page-11-0) get\_decay\_time, [13](#page-12-0) get\_derivative, [13](#page-12-0) get\_eda\_deriv, [14](#page-13-0) get\_half\_amp, [14](#page-13-0) get\_half\_rise, [14](#page-13-0) get\_i\_apex\_with\_decay, [15](#page-14-0) get\_kernel, [15](#page-14-0) get\_max\_deriv, [16](#page-15-0) get\_peak\_end, [16](#page-15-0) get\_peak\_end\_times, [16](#page-15-0) get\_peak\_start, [17](#page-16-0)

get\_peak\_start\_times, [17](#page-16-0) get\_rise\_time, [17](#page-16-0) get\_SCR\_width, [18](#page-17-0) get\_second\_derivative, [18](#page-17-0)

ibi\_analysis, [19](#page-18-0)

max\_per\_n, [19](#page-18-0) multiclass\_classifier\_config, [20](#page-19-0)

pad\_e4, [20](#page-19-0) plot\_artifacts, [21](#page-20-0) predict\_binary\_classifier, [21](#page-20-0) predict\_multiclass\_classifier, [21](#page-20-0) prepend\_time\_column, [22](#page-21-0) print.e4data, [22](#page-21-0) process\_e4 *(*read\_and\_process\_e4*)*, [23](#page-22-0) process\_eda, [23](#page-22-0)

rbind\_e4, [23](#page-22-0) read\_and\_process\_e4, [23](#page-22-0) read\_e4, *[3](#page-2-0)*, *[6](#page-5-0)*, *[10,](#page-9-0) [11](#page-10-0)*, *[19](#page-18-0)*, *[23](#page-22-0)*, [24,](#page-23-0) *[25](#page-24-0)* remove\_small\_peaks, [25](#page-24-0)

upsample\_data\_to\_8Hz, [25](#page-24-0)

write\_processed\_e4, [26](#page-25-0)